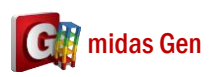

**Q**

**A**

## 如果在我的 **Load Combination** 有其他的 **Load Combination**,我如何輸 入那個 **Load Combination**?

比如說,我要輸入 1.2DL + 1.0LL + 1.0EX 但是我有很多 Dead Load (有五種 Dead Load)。首 先,你輸入五個 Dead Load 在一個 Load Combination (名字是 DL)。所以在 DL 有 DL1、 DL2、DL3、DL4、和 DL5。

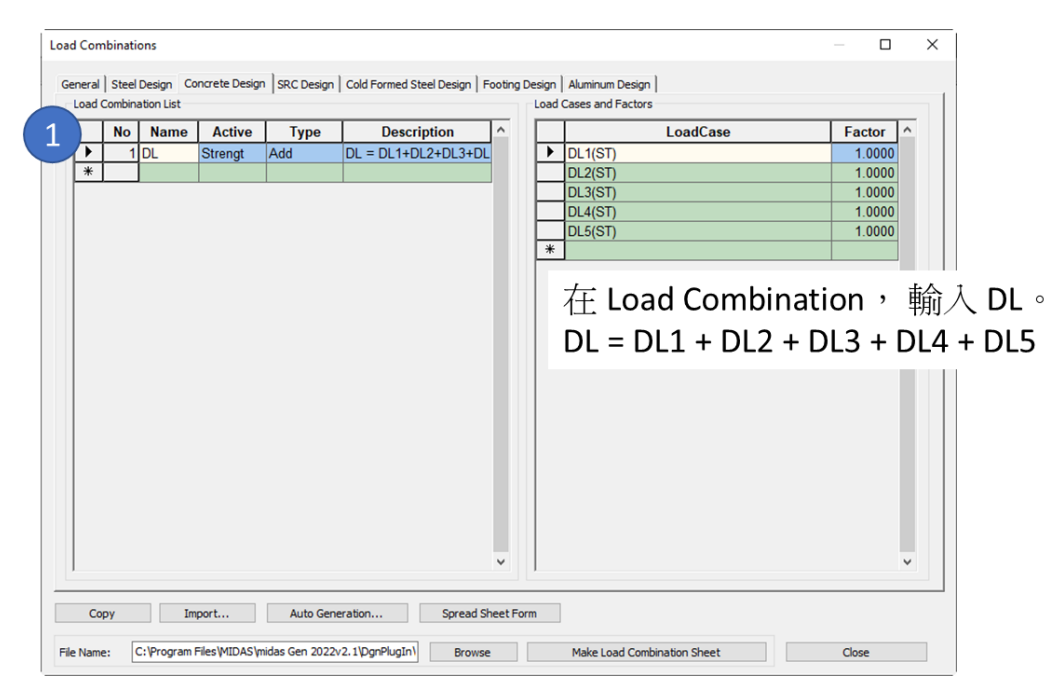

然後加入新的 Load Combination (1.2DL + 1.0LL + 1.0EX)。在 Load Case,選 DL(CB), Factor 是 1.2。

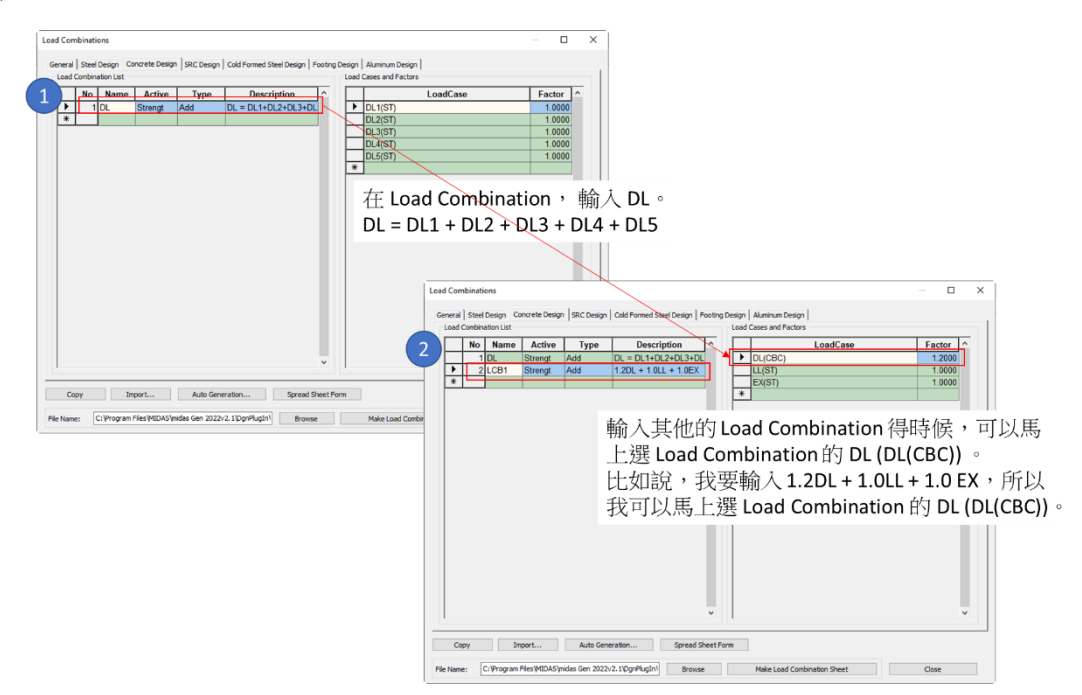

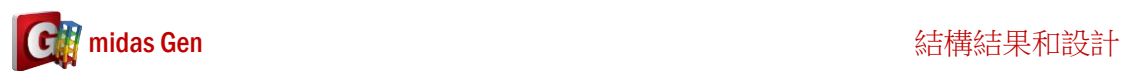

如果以後你不要考慮 DL5, 在 DL (Load Combination) 你可以馬上 Delete DL5。然後其他 的 Load Combination 用 DL(CBC) 自動沒有 DL5。

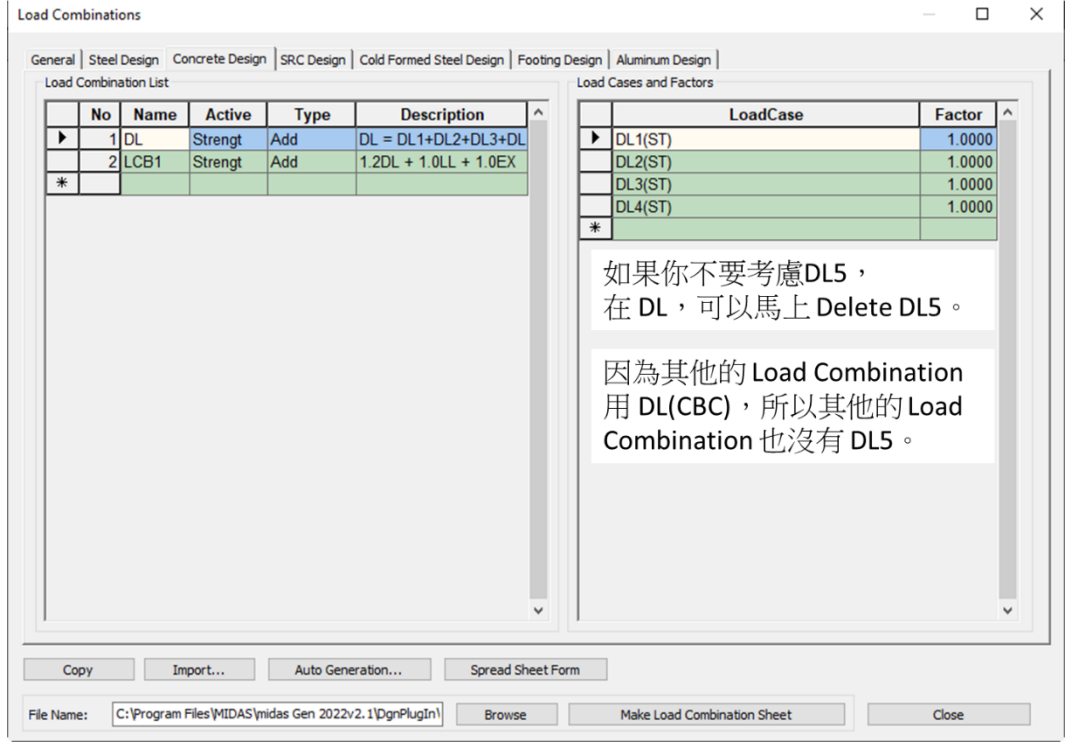